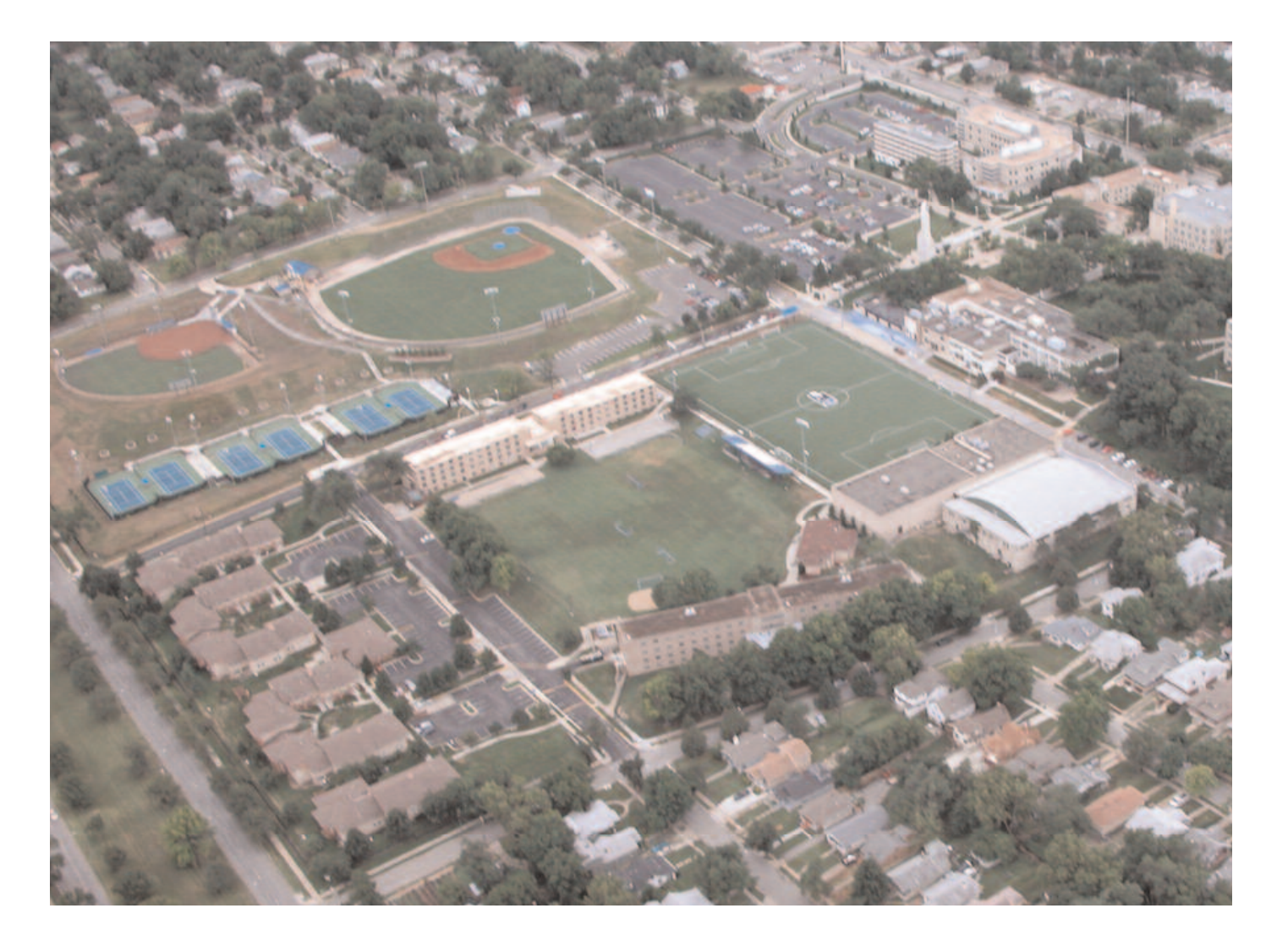

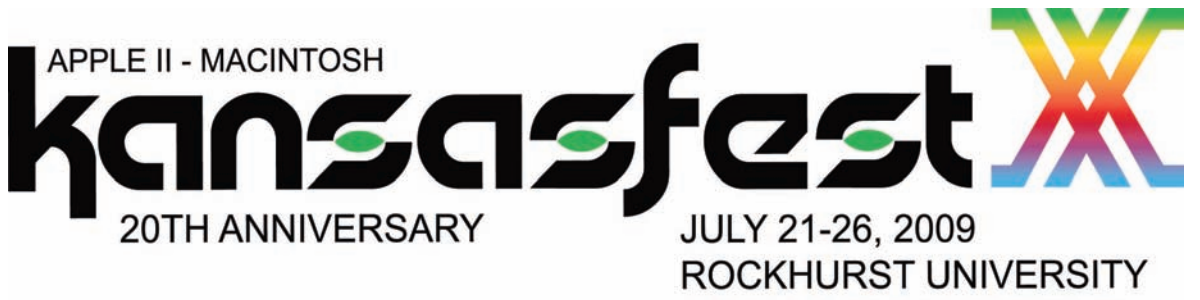

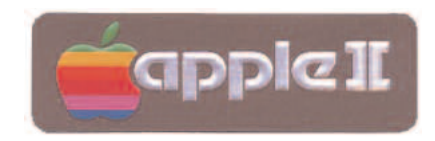

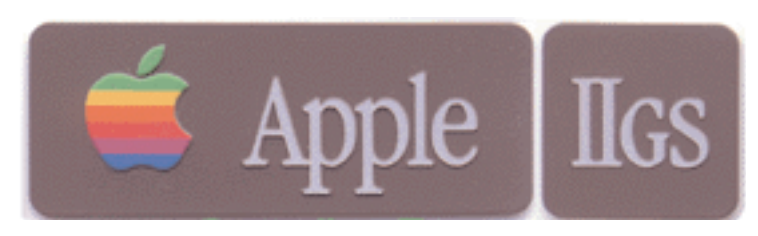

KANSAS CITY, MISSOURI

#### Welcome to Rockhurst & KFest 2009!

Thank YOU for participating and supporting KansasFest 2009 - Without YOUR support we could not do this once again. Everyone helps. Thank you again!

Meals -- All meals are in the Rockhurst Cafeteria, Massman Hall. Breakfast: 0730 - 0830 Lunch: 1200 - 1300 Dinner: 1700 - 1800

#### **Telephones, Towels and Checkout**

If you brought a cellular telephone with you, you can hook it up in your room to the electric outlet, or turn it off and shove it in a drawer, to not be bothered. You wont need to ask the staff for the phone number, as you should already know yours. (A blast from KFest Pasts). Please stack up your linens at checkout and return them to the collection cart whos location will be pointed out during the week. We are in charge of the linens ourselves this year and they need to be handled separately. Checkout is by 11AM or so on Sunday morning. Please do not loose any key cards. They cost \$100 to replace. We did good last year and returned them all. Lets show the university students how to do it.

**Legend**:

- **CR** Corcoran Hall (Lobby area)
- **SAC** Student Activity Center (Outside, to the Right)
- **MH** Massman Hall
- **CF** Cafeteria Massman Hall
- **KS** Kansas City Area
- **MCI** Mickey Mouse Communications

Officially scheduled events are open only to registered attendees excluding Saturday's events which are open to the public. Pikop `N Tossov will be on the watch at other times. Visitors are permitted at times other than officially scheduled events, and are generally not permitted to be in the vicinity of scheduled events.

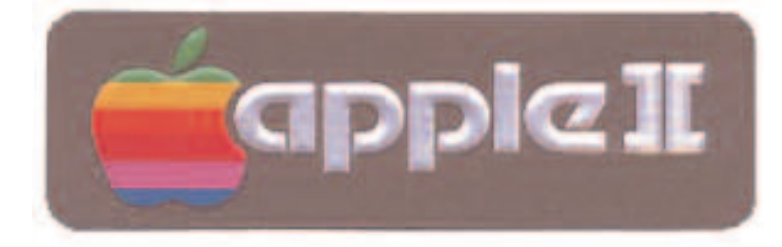

Tuesday, July 21st The Power IE Be Your Best -=- II Infinitum -=- KansasFest 2009

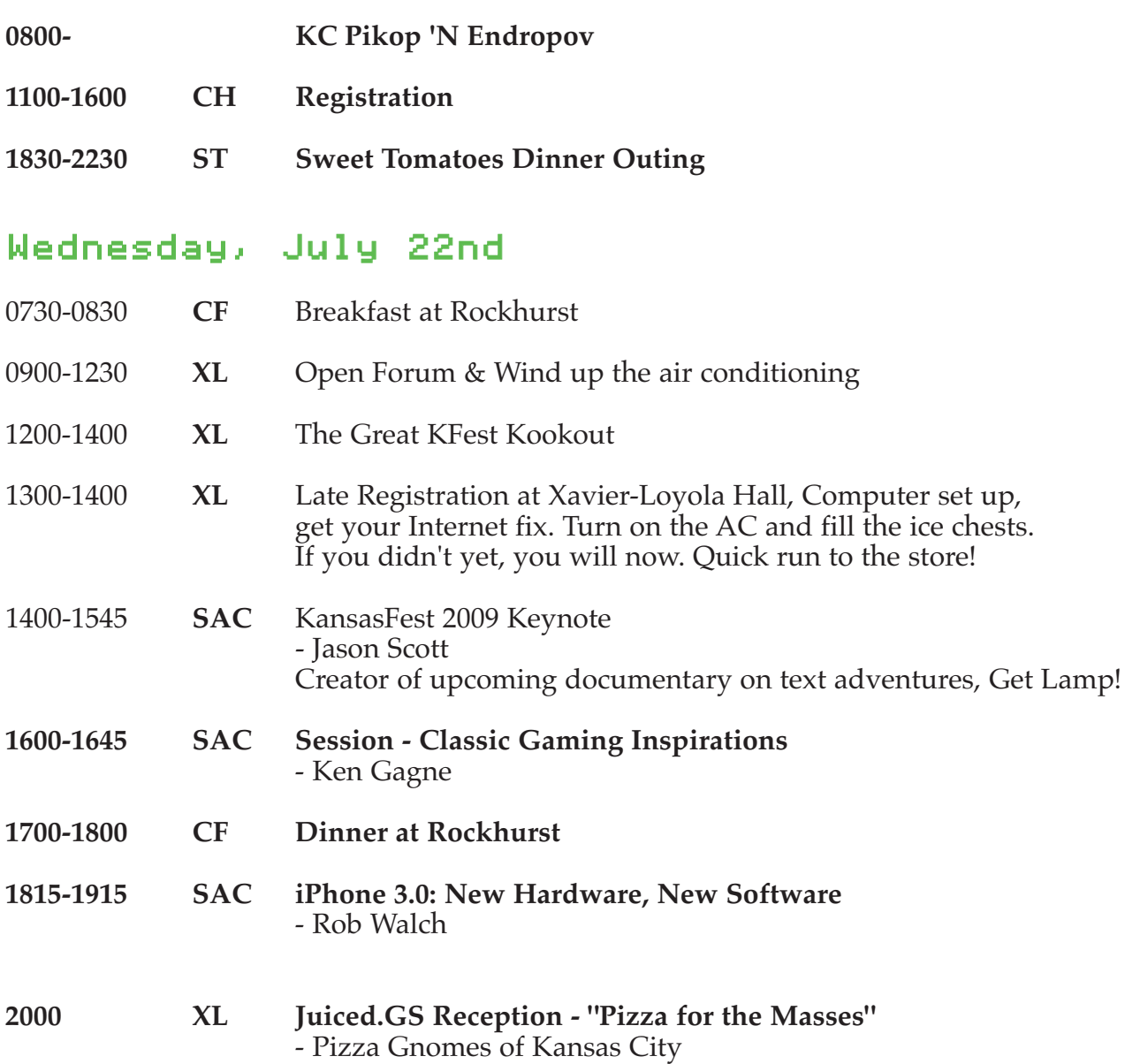

## Thursday, July 23rd

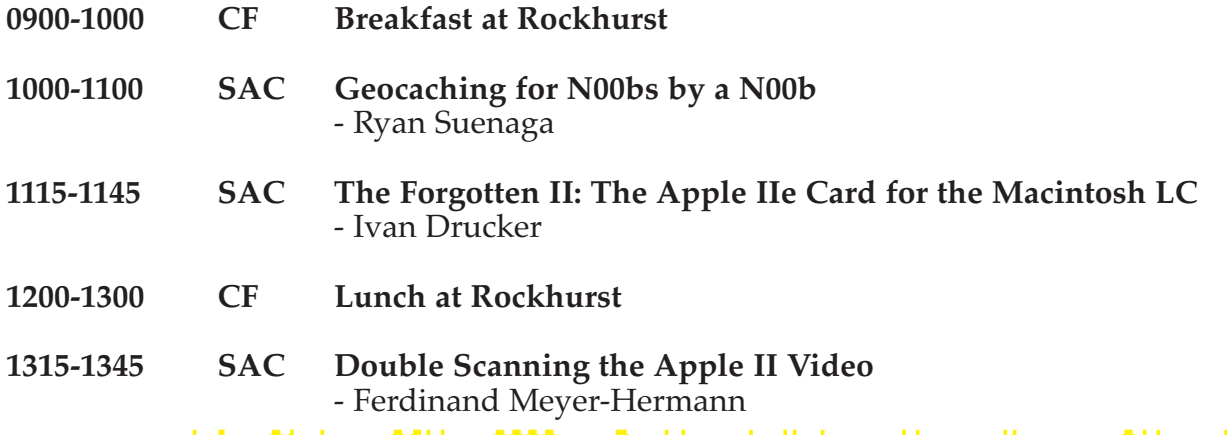

## Thursday, July 23rd- Continued. The Power JE Be Your Best -=- II Infinitum -=- KansasFest 2009

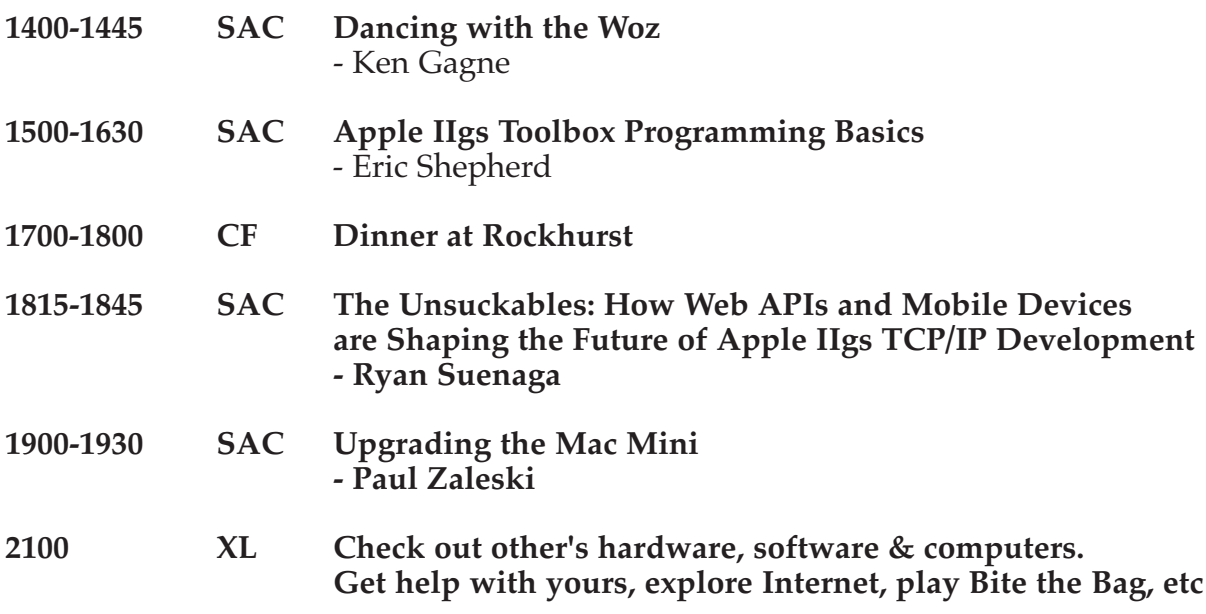

### Friday, July 24th

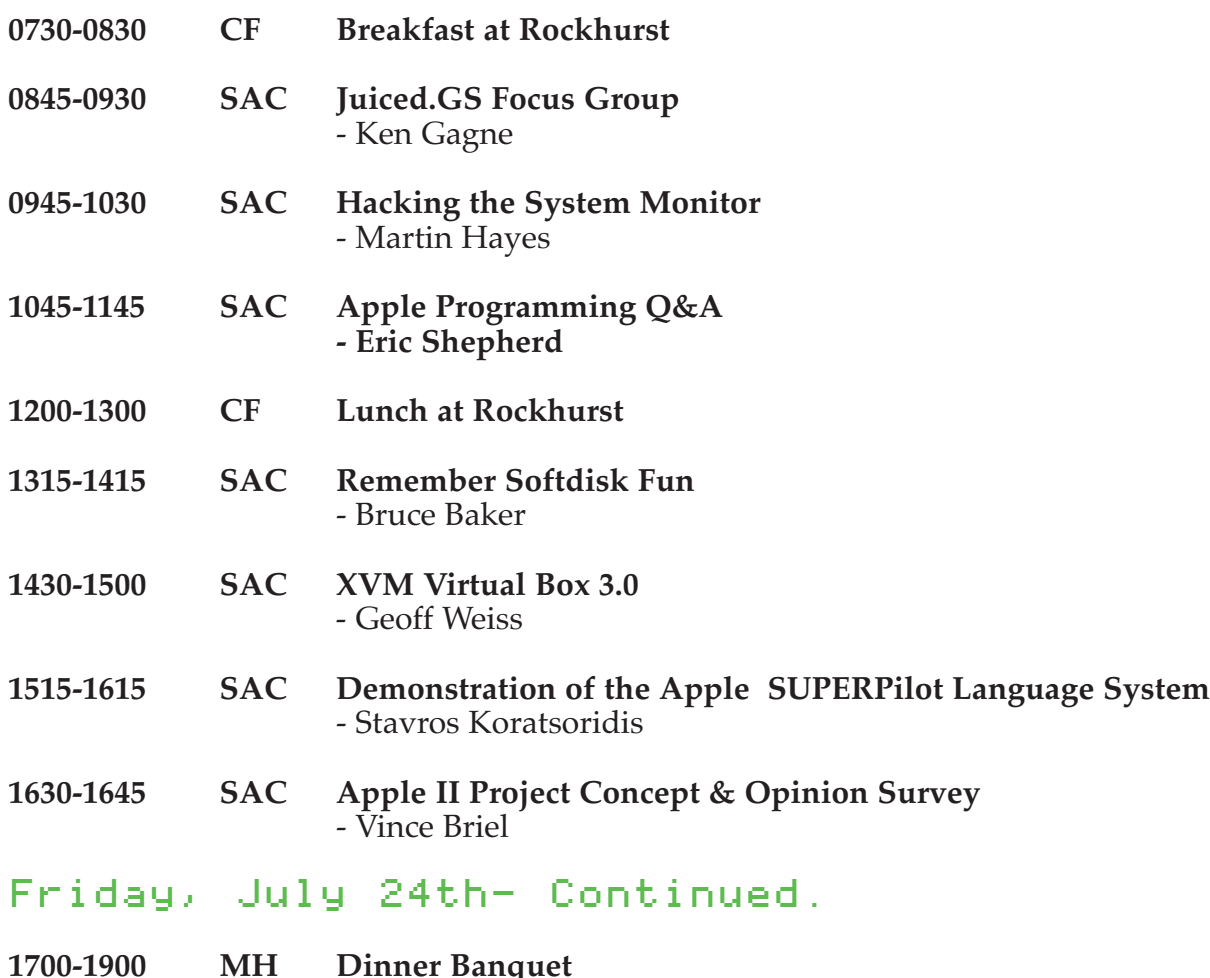

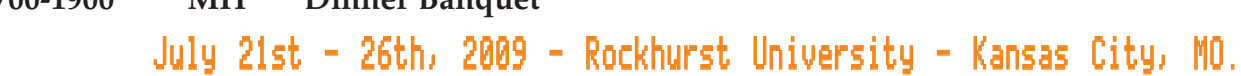

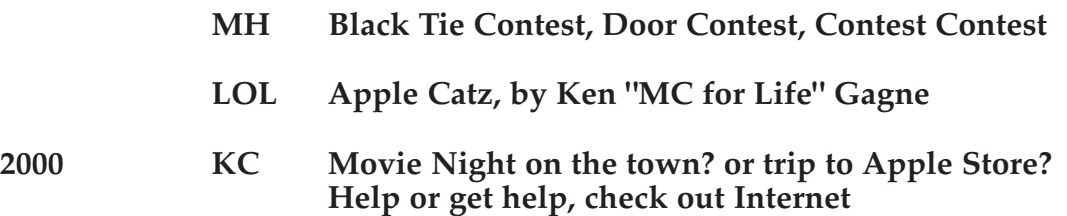

#### Saturday, July 26

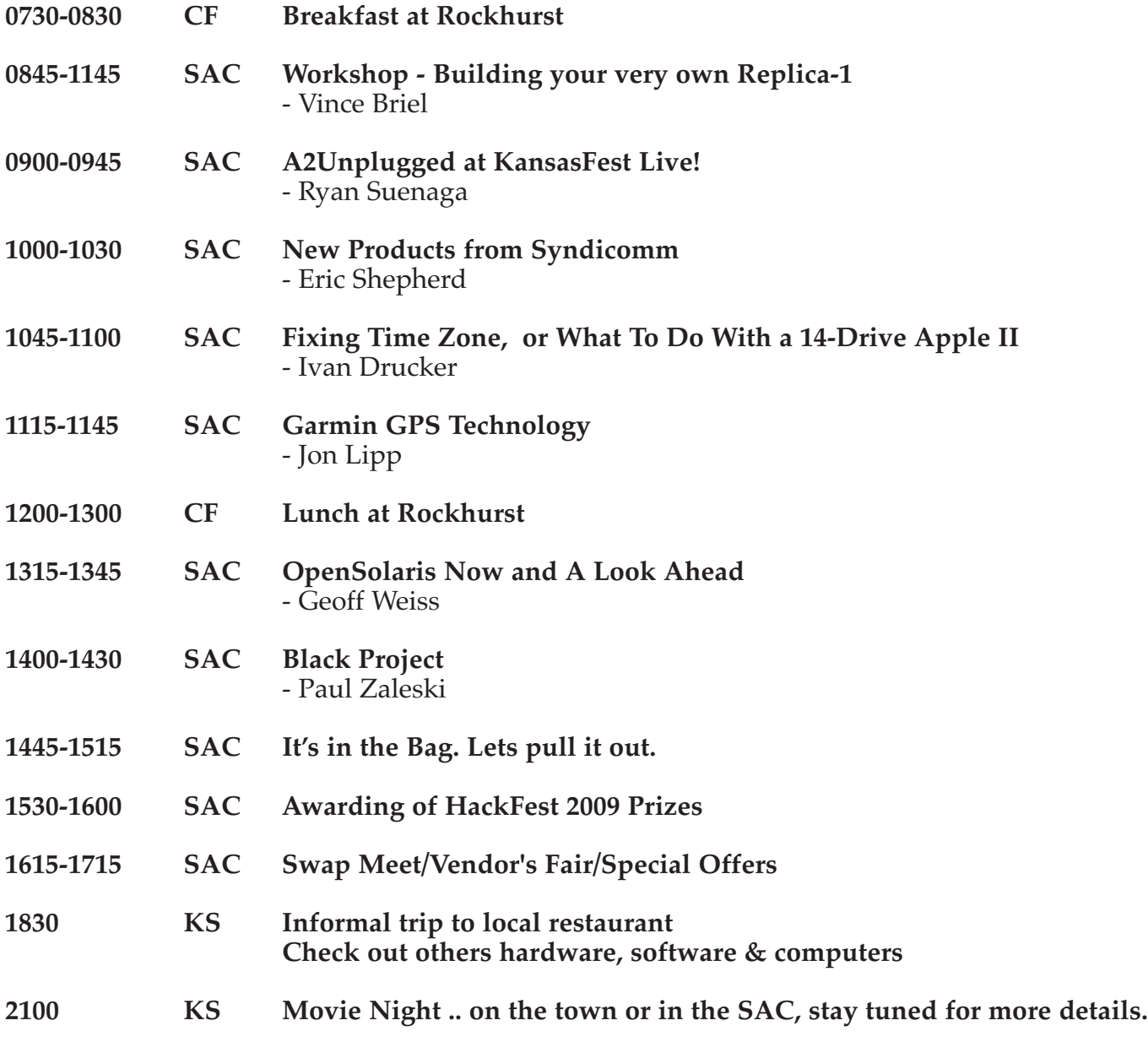

Sunday, July 27

- **0800 - 0900 CF Breakfast at Rockhurst**
- **1100 - 1300 CR Move out of the dorms.**
- **1300 CR Latest time for checkout.** Please turn in your card to a KFest committee member or check out with the RA desk at X-L.

#### **PLEASE DO NOT FORGET TO TURN IN YOUR KEY and CARD.** They could cost us \$100 !!!

1300 - ? You are free (not FREE) to spend the afternoon visiting with old and new friends, exploring Kansas City, etc.

> The KFest Schedule of Events has been brought to you by the KGB and The Hardware Store where every 26th customer gets a ballpien hammer free!  $\rightarrow$

Room Assignments:

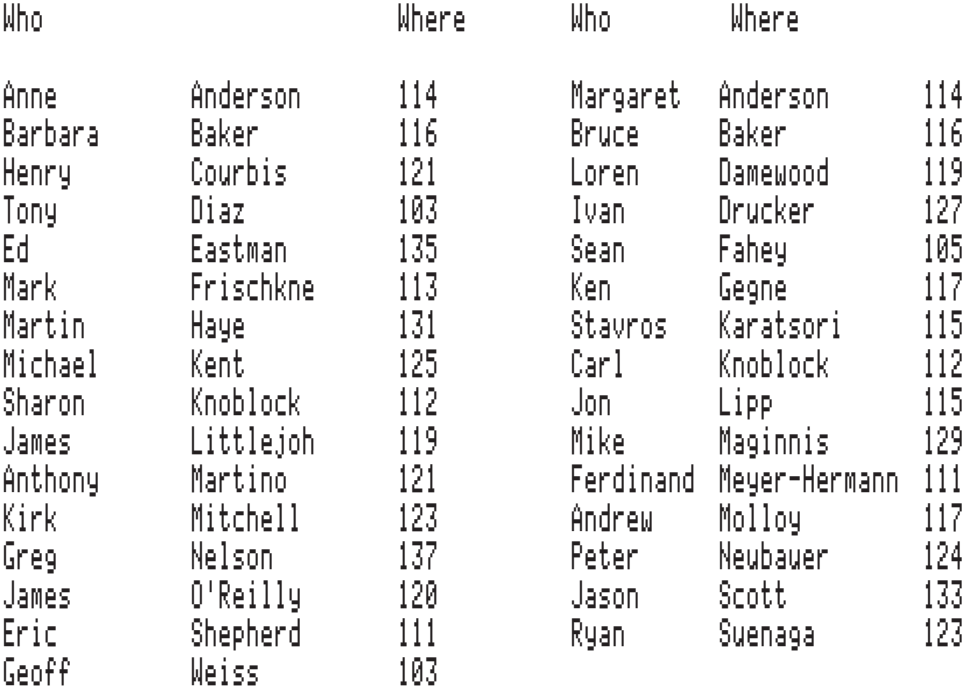

#### Classic Gaming Inspirations

The Apple II was a fantastic gaming machine. You may not have daily access to this vintage hardware, but many of its best entertainment titles have been remade for the Macintosh. Revisit classics like Choplifter, Ultima, and Arkanoid in this session that showcases the best of new and old.

### iPhone 3.0: New Hardware, New Software

Rob discusses the latest advances in Apple's iPhone hardware and software platform.

#### Apple IIgs Demo Scene

As NinjaForce put it so succinctly, demos "exist for whatever reason: propaganda, hype, or just plain fun. For the IIGS, many of them may have made the user wonder: 'my GS can do that?!' " We'll look at some famous demos and enjoy the sights and sounds.

### Replica 1 Workshop

Build your very own Replica 1, a working Apple-1 clone! Its creator will be on-hand to help you assemble your kit and test it. Note: this workshop has a fee not included with KansasFest and requires separate registration.

#### Remember Softdisk Fun

Bruce continues his long running series on hidden gems buried in past issues of Softdisk.

### Juiced.GS Focus Group

In the last 14 years, Juiced.GS has evolved in content, design, and focus. The Apple II and the community around it has changed, and we want to ensure the last remaining print publication dedicated to this readership still matches your expectations. We'll take a look at what goes into Juiced.GS today then ask what you the reader like and don't like, and what you want to see in future issues.

### Dancing with the Woz

Winter 2009 marked the first and only time a KansasFest attendee has ever appeared on the ABC competition "Dancing with the Stars". Steve Wozniak, inventor of the Apple II and keynote speaker at KFest 2003, paired with Karina Smirnoff to perform a series of challenging dances, from the tango to the quickstep. With the support of fans, Woz and Karina survived several elimination rounds in this fierce competition. If you missed Woz's run on "Dancing with the Stars", you can see all his performances edited and streamlined into one continuous presentation in this session.

### Apple IIgs Toolbox Programming Basic

Eric Shepherd provides an introduction to programming using the Apple IIgs Toolbox, demonstrating how to create a simple desktop application in C.

### Apple II Programming Q&A

Eric Shepherd hosts a Q&A session in which people interested in Apple II programming can ask questions. We'll try to find the answers together!

### XVM Virtual Box 3.0

The virtualization software VirtualBox 3.0 was released on June 30th and is similar to VMWare Workstation, but is free for personal use. This will be a first look of this product for KFest attendees since many Apple II users are familiar with running systems through emulation already. New features added to 3.0 will be highlighted as well as lesser-known functionality will be demoed.

### OpenSolaris Now and a Look Ahead

OpenSolaris 2009.06 was released in June, but the Sun developers are actively working on new features for the February 2010 release. Take a look at what got added this year and what will be coming up. A demo of the current developers release will be shown.

#### Demonstration of the Apple SuperPILOT Language System

I will demonstrate the Apple SuperPILOT language system, which was one of the less well-known languages available from Apple.

### Hacking the System Monitor

Some of us with Apple II+ and IIe computers might envy the fancy capabilities of the IIgs system monitor. But we have the power to hack whatever capabilities we want into our own system monitor! In this session, I'll demonstrate the basics of customizing the monitor and adding a few useful features to it.

### Double-Scanning the Apple II Video

This session will explain the NTSC video standard and the "Woz way" of color generation with the background of displaying these signals on a VGA monitor. The focus will be on 8-bit Apple II models.

#### Geocaching for n00bs by a n00b

A newbie's look (with a few successes!) at this high tech scavenger hunt, followed by actual geocaching adventure with prize!

# The Unsuckables:

### How Web APIs and Mobile Devices are Shaping the Future of Apple IIgs TCP/IP Development

A look at Application Programmer Interfaces provided by various Web sites including some of the world's largest and how Marinetti applications can be built using them; also a quick look at product announcements.

### A2Unplugged at KansasFest Live!

2009 comeback of A2Unplugged! recorded live in Kansas City, Missouri.

### Apple II Project Concept & Opinion Survey

I have a new concept prototype expansion board I would like to show and get feedback from the group. The opinions of the group will probably determine if I proceed with the project or file it away.

#### Fixing Time Zone, or What To Do With a 14-Drive Apple II

In this session, I'll demonstrate my own enhancement to Time Zone, by On-Line Systems, the original epic computer adventure (which came on six double sided floppies and retailed for \$100 -- in 1982). Time Zone's achilles heel was that it was written to use a single drive exclusively, requiring constant annoying disk swaps. No more! Now you can preload your drives with all the disk sides, plus your save disk, and Time Zone will never hassle you again. It will even show you which disks go where. As you wander through time and space in your attempt to save the earth, nothing will stand between you and its two-word parser!

### Garmin GPS Technology

I would like to talk about Garmin's GPS technology and what I do for their Digital Cyclone subsidiary

### The Forgotten II: The Apple IIe Card for the Macintosh LC

In this session I'll discuss and demonstrate this little-known but thoroughly awesome member of the Apple II family, and will explain how it uses the LC's resources to create a maxed-out, souped up Apple IIe. I'll also describe how it can be a networkable bridge between 5.25" floppies and modern Macs. You'll want your next Apple II to be a Mac LC!

### Upgrading the Mac Mini

Learn how to pop open a brand new Mac Mini and install RAM and a new Hard Drive without paying a tech to do it. See how to get the most out the best value that Apple has to offer without overpaying for RAM and storage.

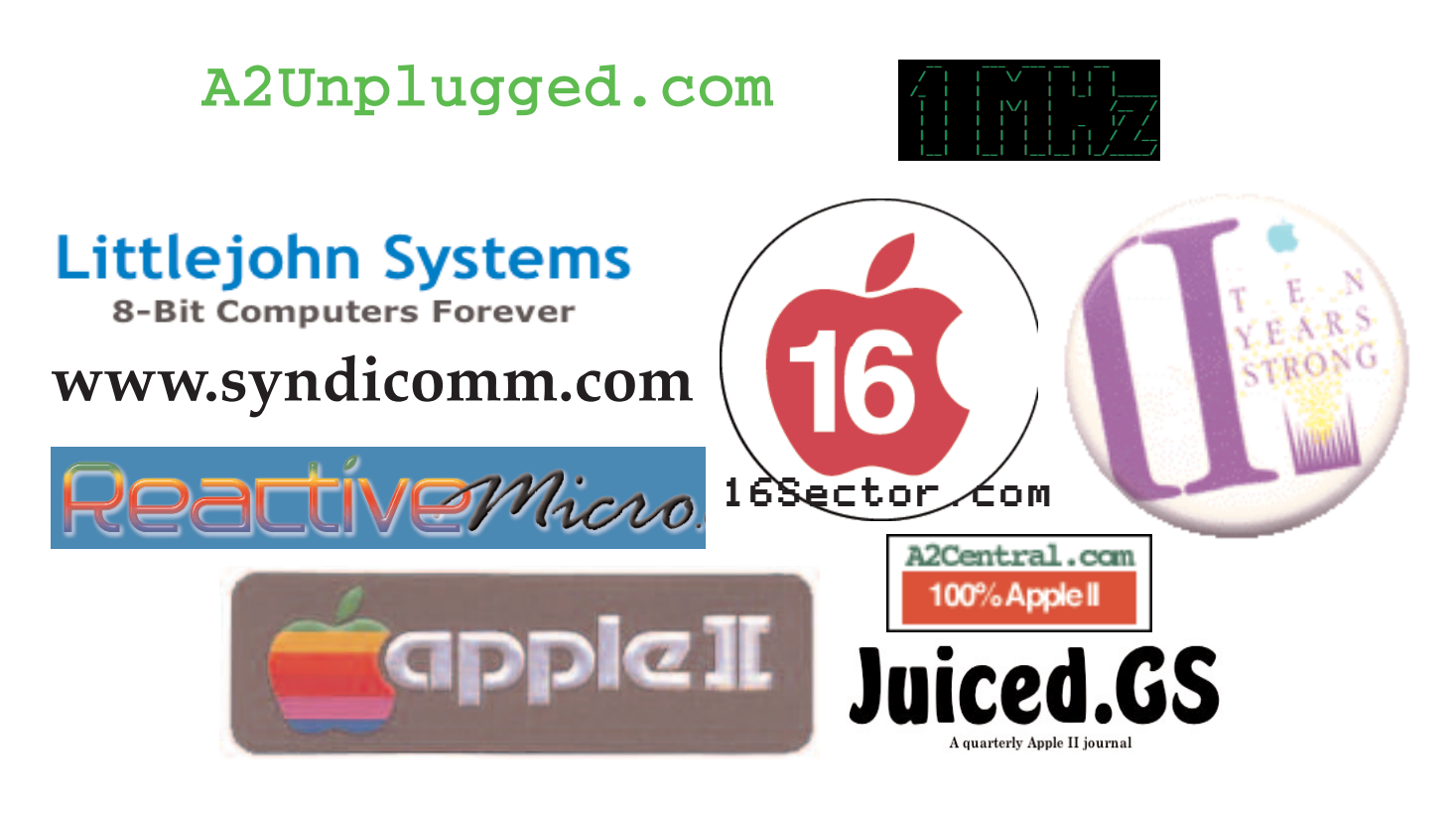

# The Power  $j$  [ Be your Best

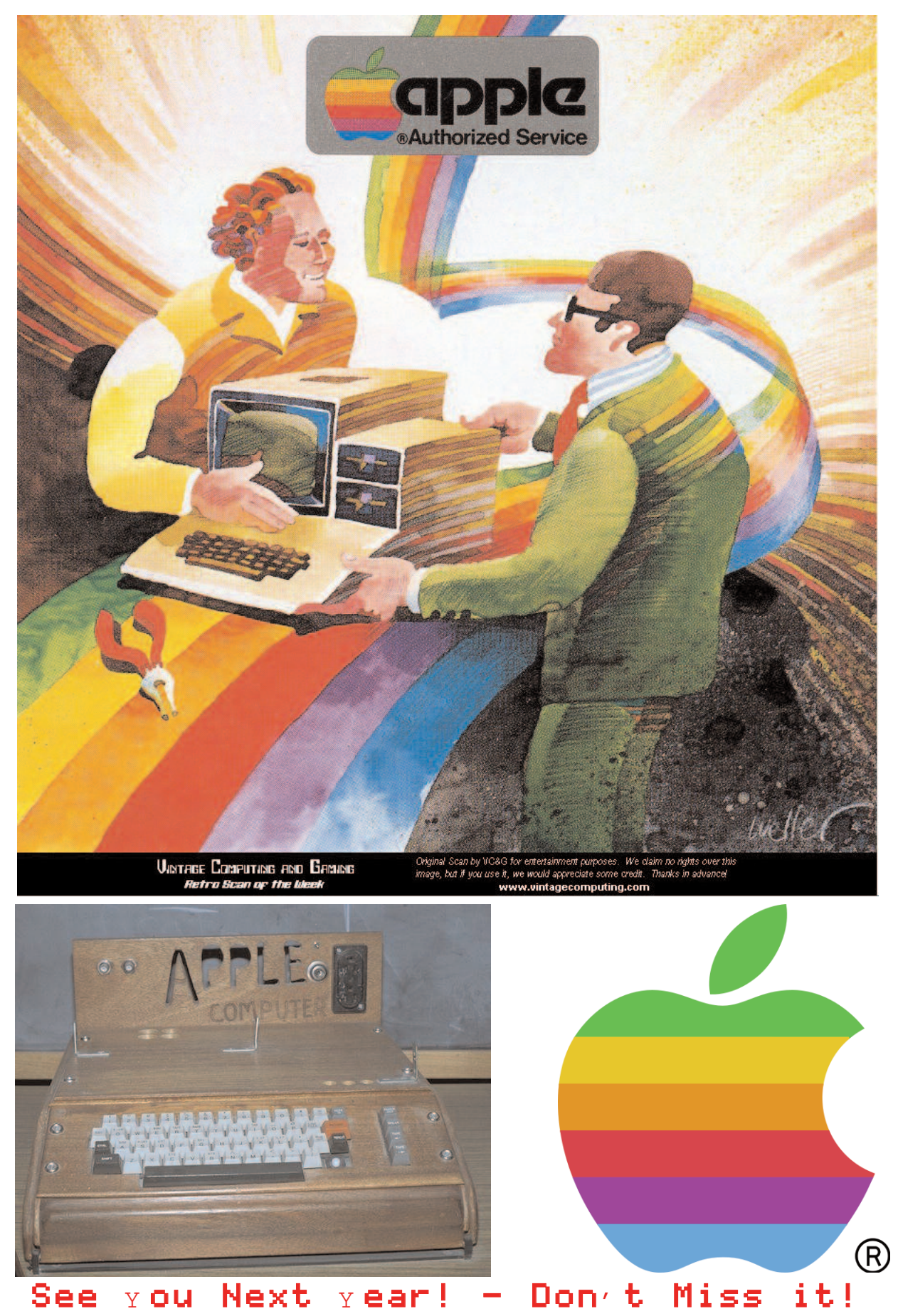